CSC212 Data Structure

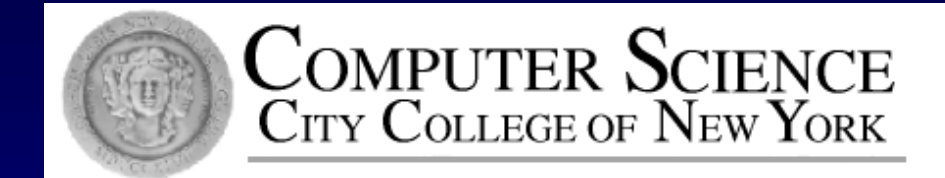

#### Lecture 4 Container Classes

Instructor: George Wolberg Department of Computer Science City College of New York

#### **Outline**

Bag class definition/implementation details  $\Box$ 

- Inline functions  $\Box$ 
	- constructor, size
- Other basic functions  $\Box$ 
	- insert, erase\_one, erase, count
- More advanced functions п
	- $\Box$  operators +, +=, -
- □ Time Analysis
	- Big-O 0
- Introduction to sequence  $\Box$

# Container Classes

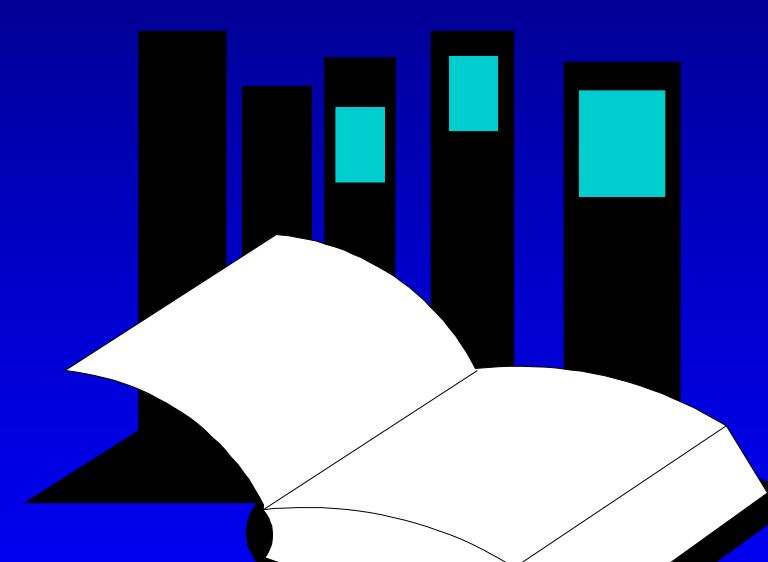

**Data Structures and Other Objects Using C++**

A **container class** is a data type that is capable of holding a collection of items.

□ In C++, container classes can be implemented as a class, along with member functions to add, remove, and examine items.

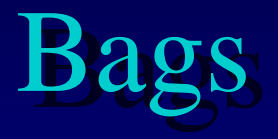

□ For the first example, think about a bag.

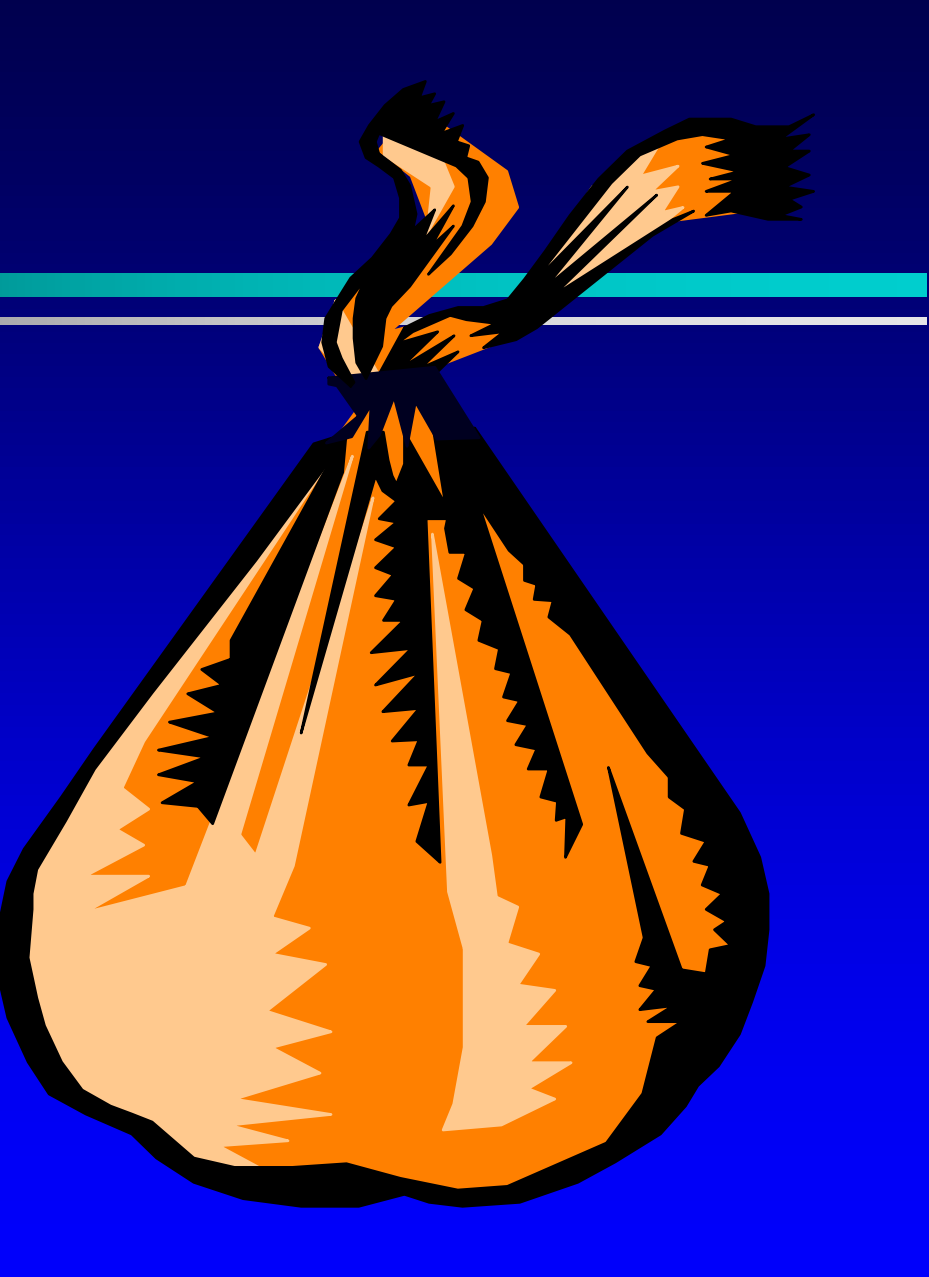

## Bags

□ For the first example, think about a bag. Inside the bag are some numbers.

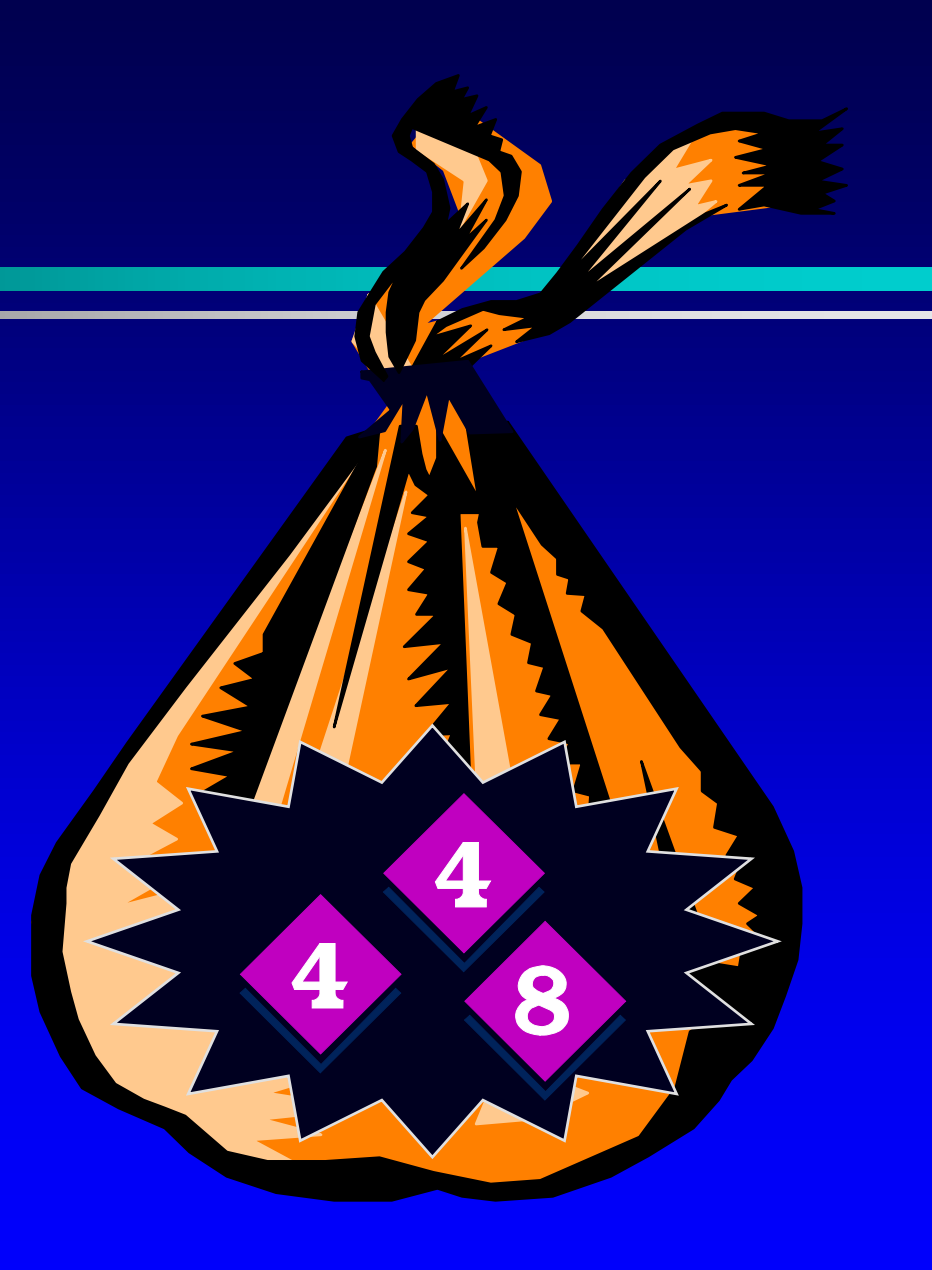

## Initial State of a Bag

- □ When you first begin to use a bag, the bag will be empty.
- □ We count on this to be the **initial state** of any bag that we use.

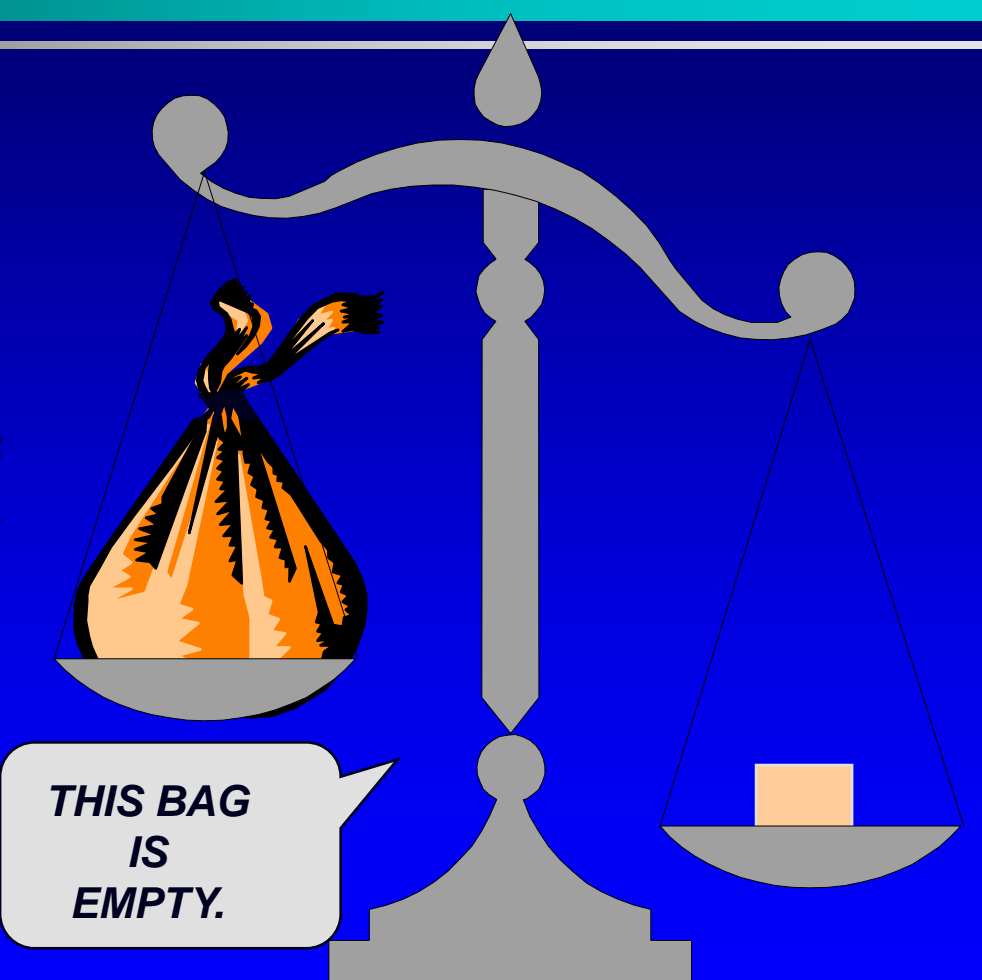

Numbers may be inserted into a bag. *I AM PUTTING THE NUMBER 4 INTO THE BAG.*

Numbers may be inserted into a bag. *THE 4 IS IN THE BAG.*

Numbers may be inserted into a bag. □ The bag can hold many numbers.

> *NOW I'M PUTTING ANOTHER NUMBER IN THE BAG -- AN 8.*

□ Numbers may be inserted into a bag. □ The bag can hold many numbers.

*THE 8 IS ALSO IN THE BAG.*

- **D** Numbers may be inserted into a bag. □ The bag can hold many numbers. D We can even insert the same number
	- more than once. *NOW I'M*

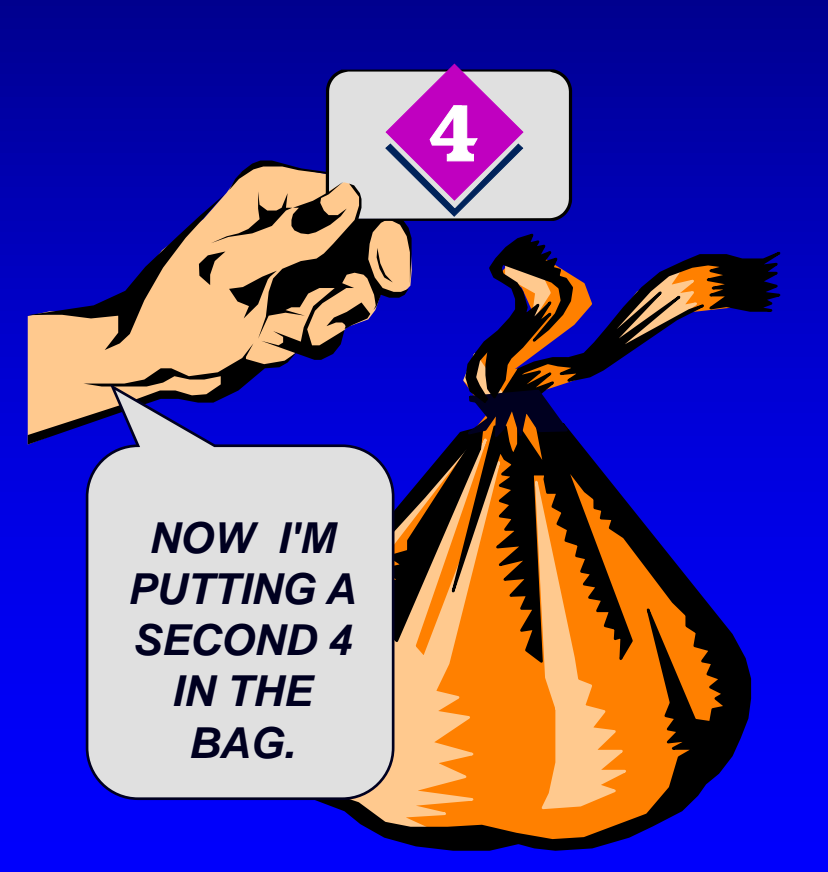

- Numbers may be inserted into a bag.
- □ The bag can hold many numbers.
- D We can even insert the same number more than once.

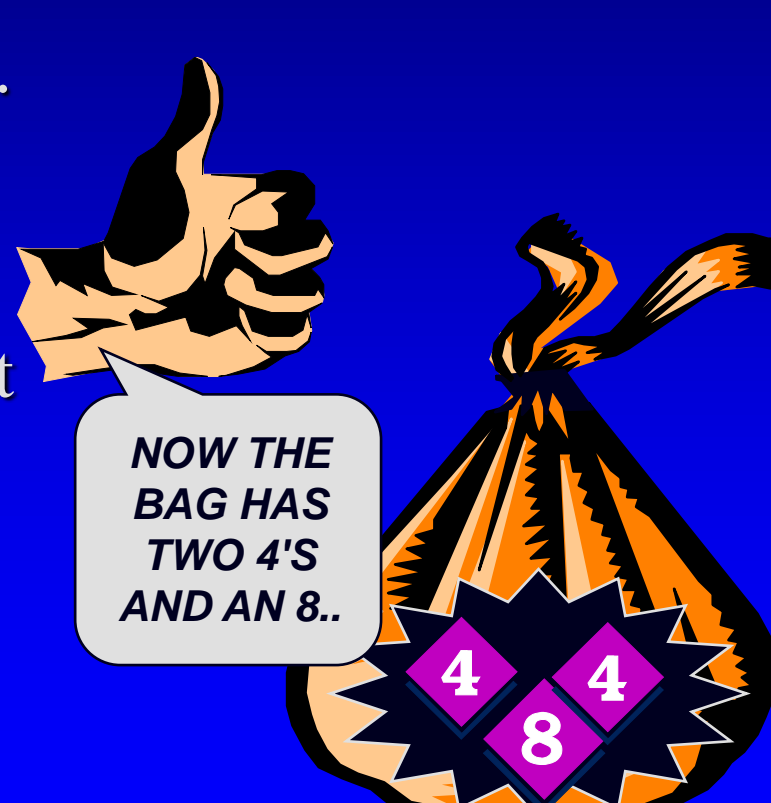

## Examining a Bag

We may ask about the contents of the bag.

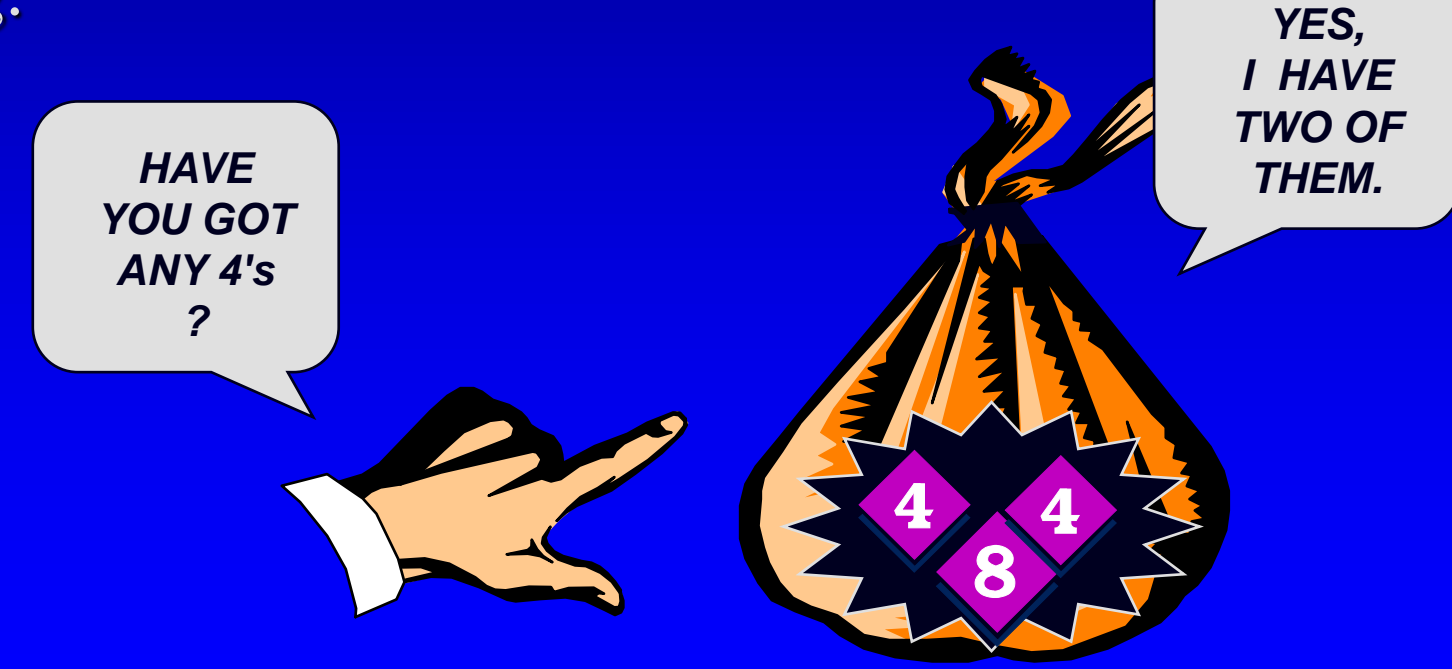

## Removing a Number from a Bag

We may remove a number from a bag.

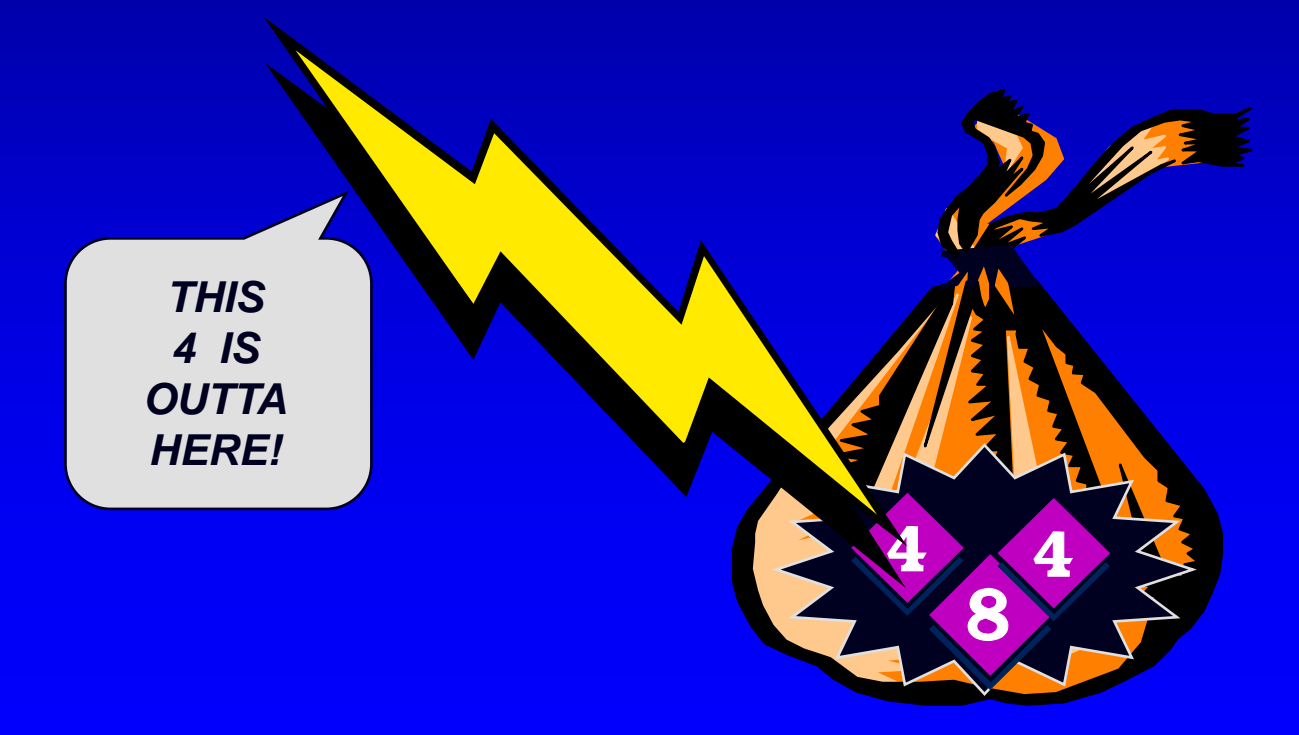

## Removing a Number from a Bag

We may remove a number from a bag. **But we remove only** one number at a time.

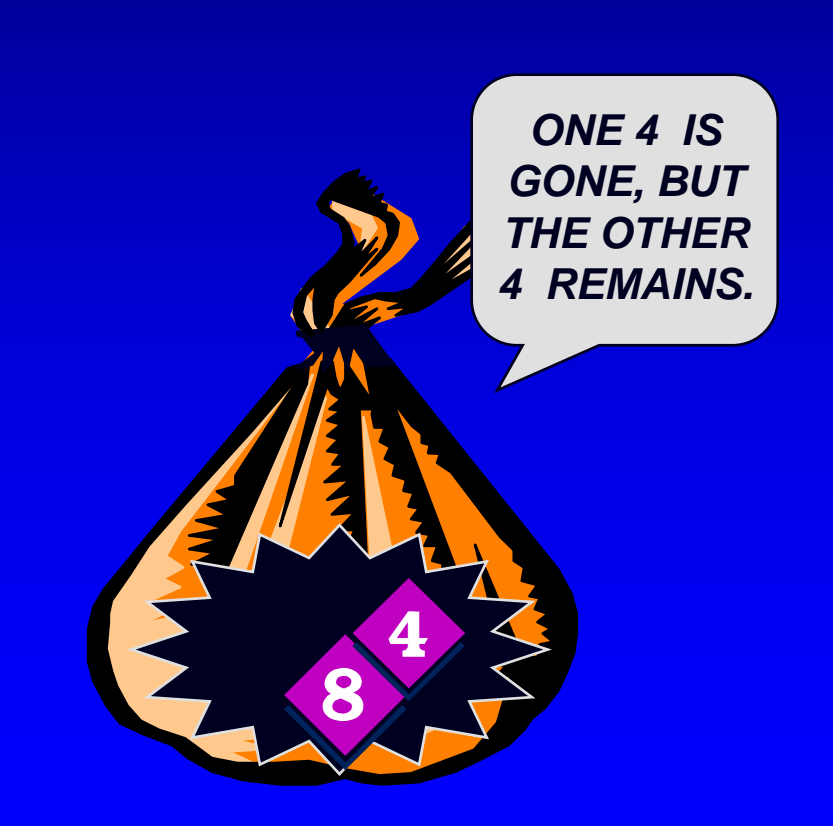

## How Many Numbers

Another operation is to determine how many numbers are in a bag.

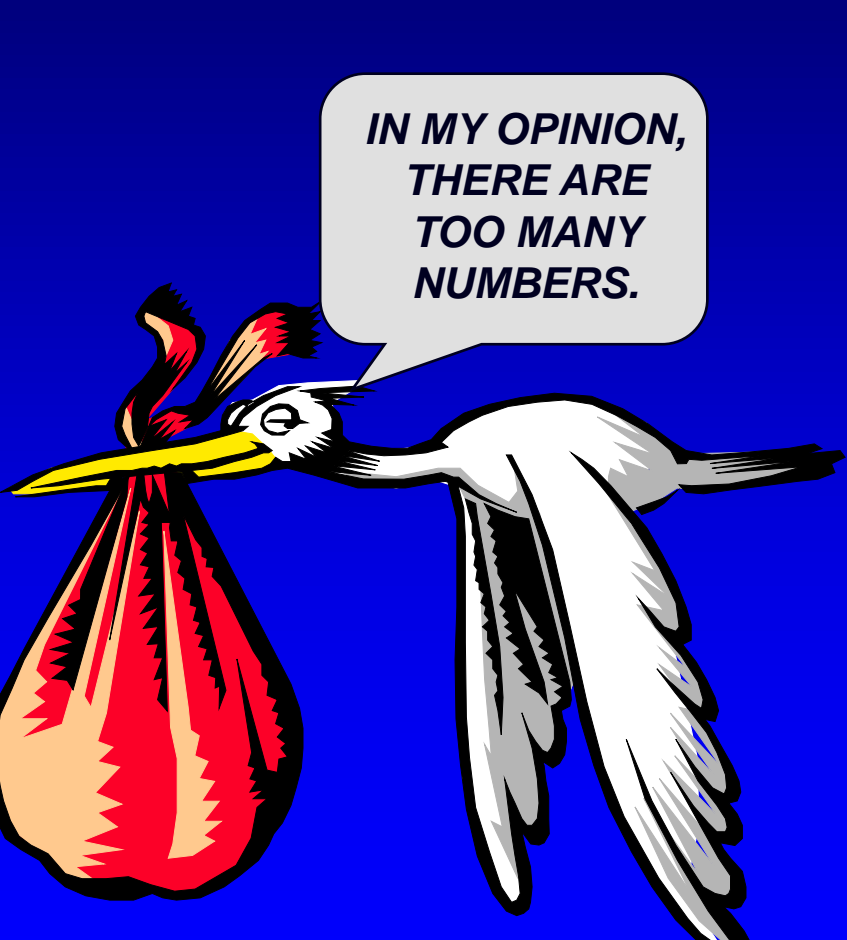

## Summary of the Bag Operations.

A bag can be put in its **initial state**, which is an empty bag. Numbers can be **inserted** into the bag. You may **count** how many occurrence of a certain number are in the bag. Numbers can be **erased** from the bag. You can check the **size** of the bag (i.e. how many numbers are in the bag).

C++ classes (introduced in Chapter 2) can be used to implement a container class such as a bag.

The class definition includes: П.

**The heading of the definition**

#### **class bag**

C++ classes (introduced in Chapter 2) can be used to implement a container class such as a bag.

The class definition includes:  $\mathsf{\Pi}$ 

> **The heading of the definition A constructor prototype**

**class bag { public: bag( );**

- C++ classes (introduced in Chapter 2) can be used to implement a container class such as a bag.
- The class definition includes:

**The heading of the definition ...and so on A constructor prototype Prototypes for public member functions**

**class bag public: bag( ); void insert(... void erase(...**

**{**

- C++ classes (introduced in Chapter 2) can be used to implement a container class such as a bag.
- **The class definition includes:**

**The heading of the definition A constructor prototype Prototypes for public member functions Private member variables**

**class bag { public: bag( ); void insert(... void erase(... ...and so on private:**

**We'll look at private members later.**

**};**

## The bag's Default Constructor

□ Places a bag in the initial state (an empty bag)

**bag::bag( ) // Postcondition: The bag has been initialized // and it is now empty. { . . . }**

### The insert Function

**. . .**

**}**

Inserts a new number in the bag

**void bag::insert(const int& new\_entry) // Precondition: The bag is not full. // Postcondition: A new copy of new\_entry has // been added to the bag. {**

#### The size Function

**. . .**

**}**

Checks how many integers are in the bag.

**int bag::size( ) const // Postcondition: The return value is the number // of integers in the bag. {**

#### The size Function

**. . .**

**}**

Checks how many integers are in the bag.

**size\_t bag::size( ) const // Postcondition: The return value is the number // of integers in the bag. {**

#### The count Function

**. . .**

**}**

Counts how many copies of a number occur

**size\_t bag::count(const int& target) const // Postcondition: The return value is the number // of copies of target in the bag. {**

#### The erase one Function

**. . .**

**}**

#### Removes (erase) one copy of a number

**void bag::erase\_one(const int& target) // Postcondition: If target was in the bag, then // one copy of target has been removed from the // bag; otherwise the bag is unchanged. {**

## The Header File and Implementation File

- □ The programmer who writes the new bag class must write two files:
- **bag1.h**, a header file that contains documentation and the class definition

**bag1.cpp**, an implementation file that contains the implementations of the bag 's member functions

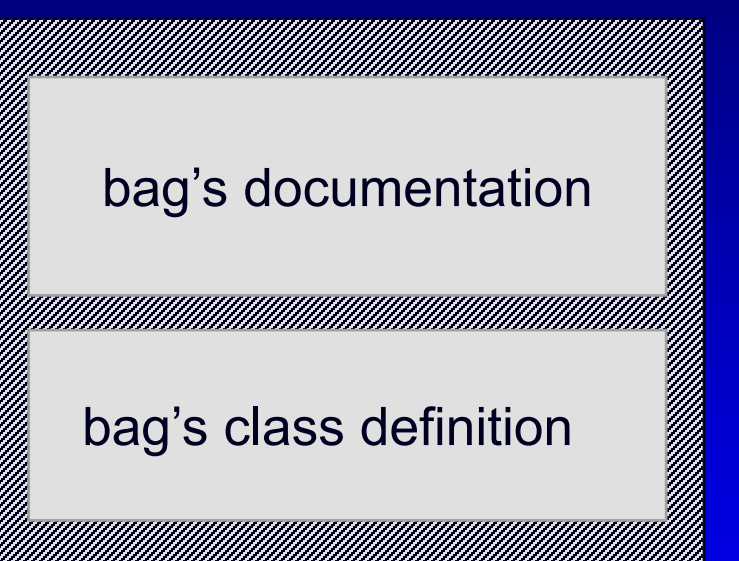

Implementations of the bag's member functions

<u>1110 |</u>

### Documentation for the bag Class

- □ The documentation gives **prototypes and specifications** for the bag member functions.
- □ Specifications are written as **precondition/postcondition**  contracts.
- Everything needed to **use** the bag class is included in this comment.

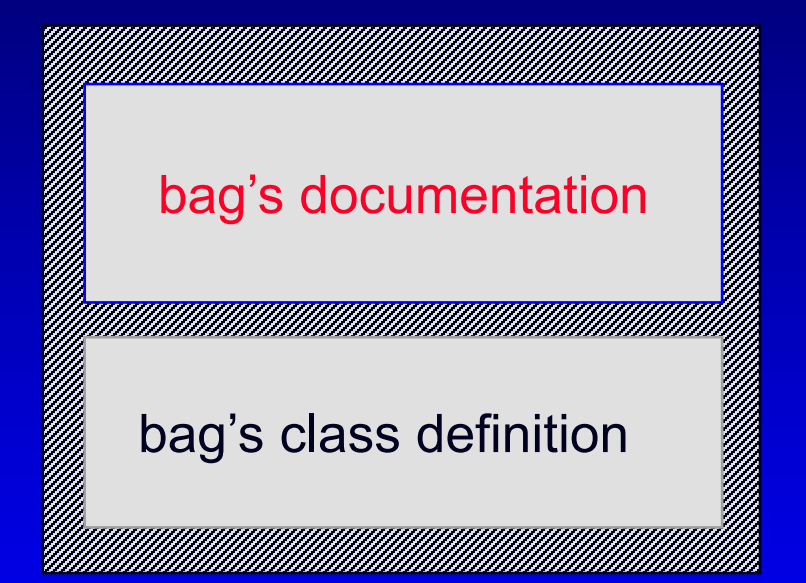

Implementations of the bag's member functions

<u>1111</u>

## The bag 's Class Definition

After the documentation, the header file has the class definition that we've seen before:

> **class bag { public: bag( ); void insert(... void erase(... ...and so on private: …**

**};**

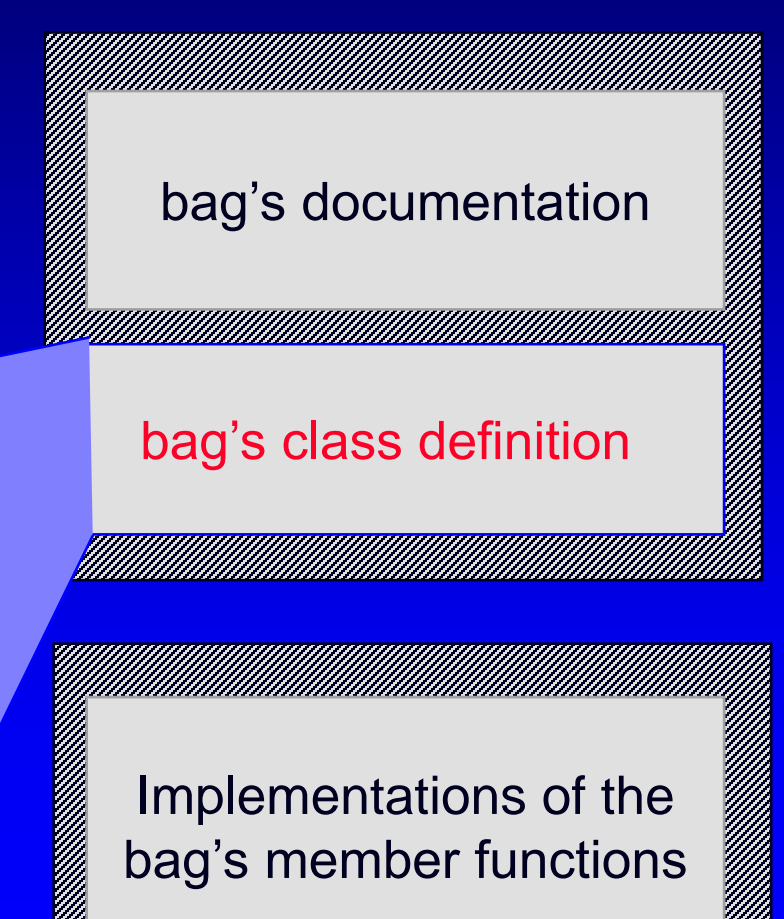

<u>44</u>

#### The Implementation File

As with any class, the actual definitions of the member functions are placed in a separate implementation file.

The **implementations** of the bag's member functions are in bag1.cpp.

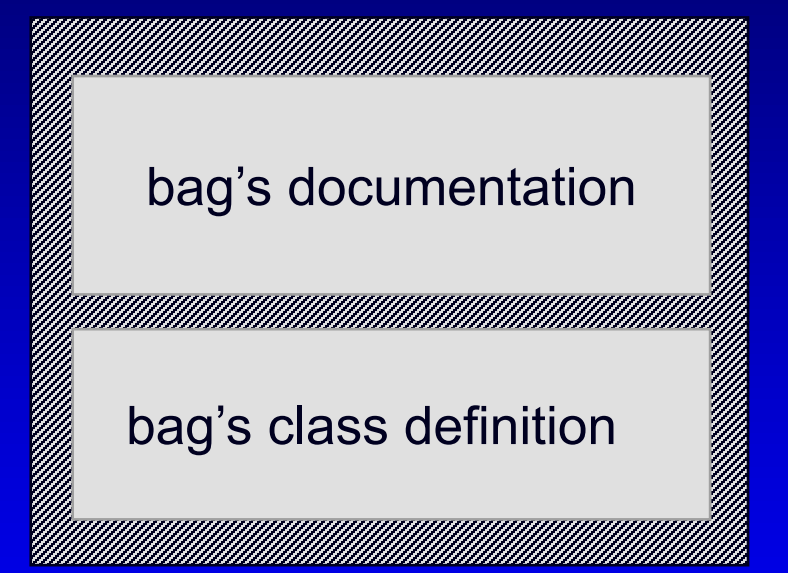

Implementations of the bag's member functions

<u>194</u>

## A Quiz

*Suppose that a Mysterious Benefactor provides you with the bag class, but you are only permitted to read the documentation in the header file. You cannot read the class definition or implementation file. Can you write a program that uses the* bag *data type ?*

#### Yes I can.

- No. Not unless I see the class definition for the bag .
- No. I need to see the class definition for the bag, and also see the implementation file.

## A Quiz

*Suppose that a Mysterious Benefactor provides you with the Bag class, but you are only permitted to read the documentation in the header file. You cannot read the class definition or implementation file. Can you write a program that uses the* bag *data type ?*

#### Yes I can.

You know the name of the new data type, which is enough for you to declare bag variables. You also know the headings and specifications of each of the operations.

## Using the bag in a Program

□ Here is typical code from a program that uses the new bag class:

**bag ages;**

**// Record the ages of three children: ages.insert(4); ages.insert(8); ages.insert(4);**

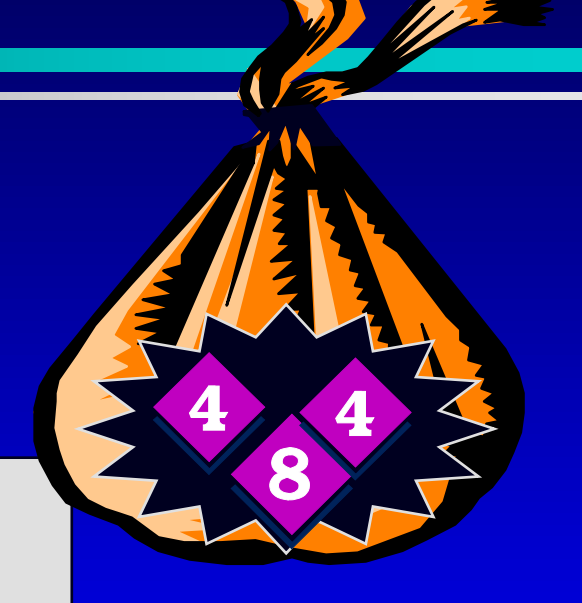

□ The entries of a bag will be stored in the front part of an array, as shown in this example.

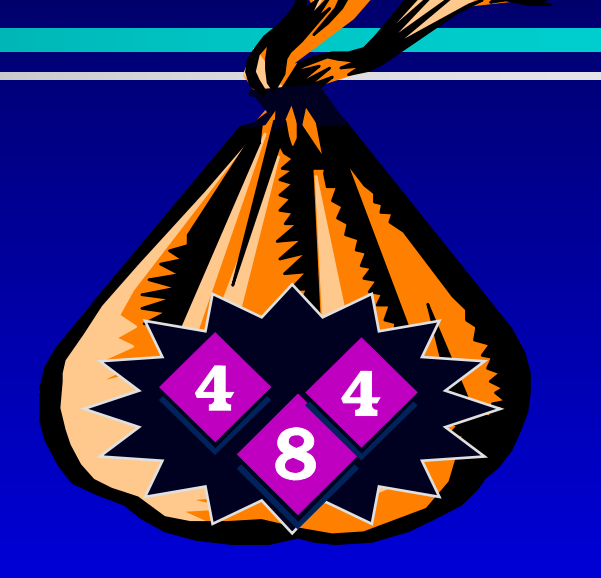

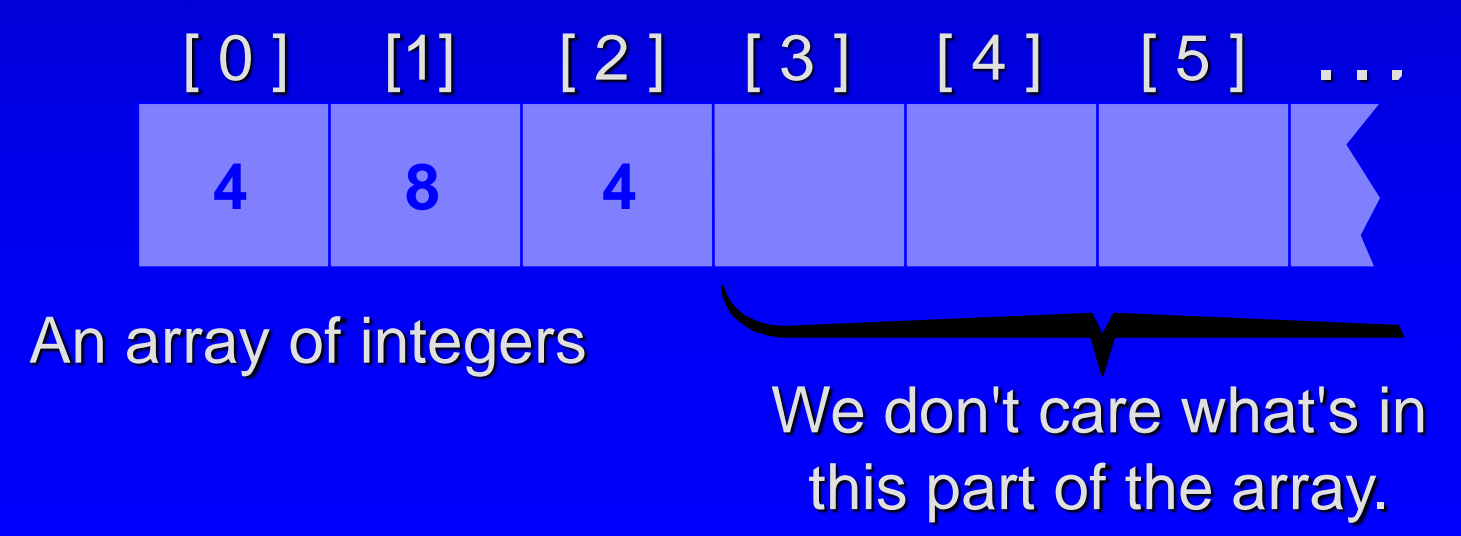

□ The entries may appear in any order. This represents the same bag as the previous one...

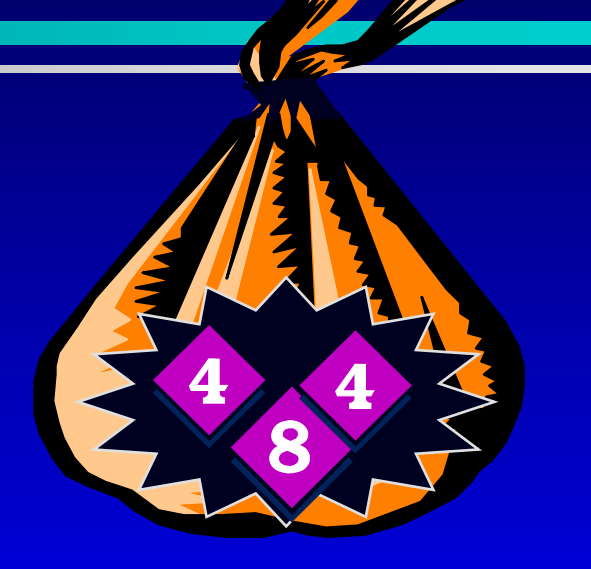

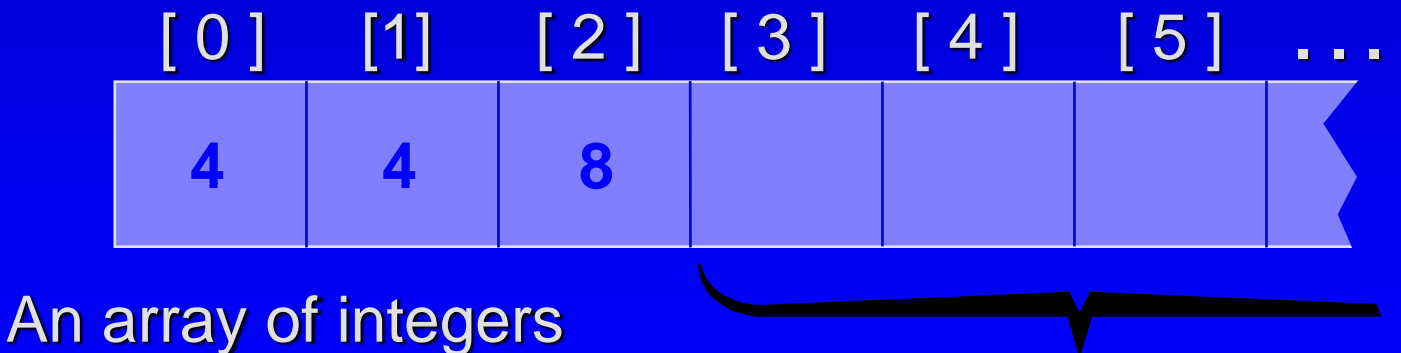

We don't care what's in this part of the array.

. . . and this also represents the same bag.

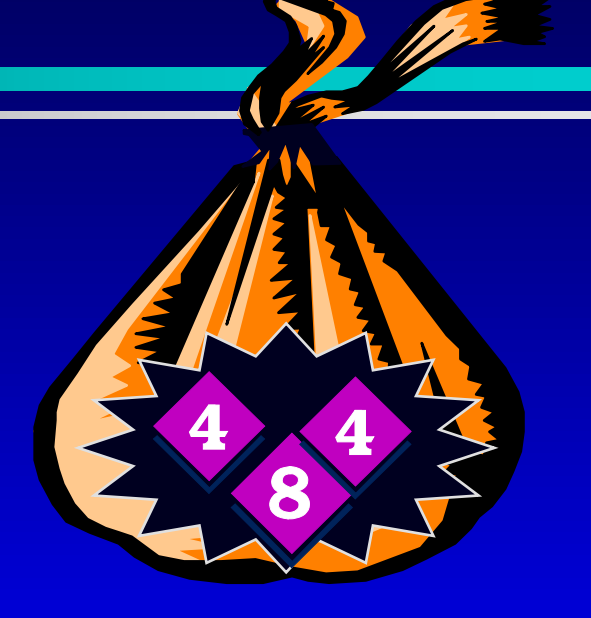

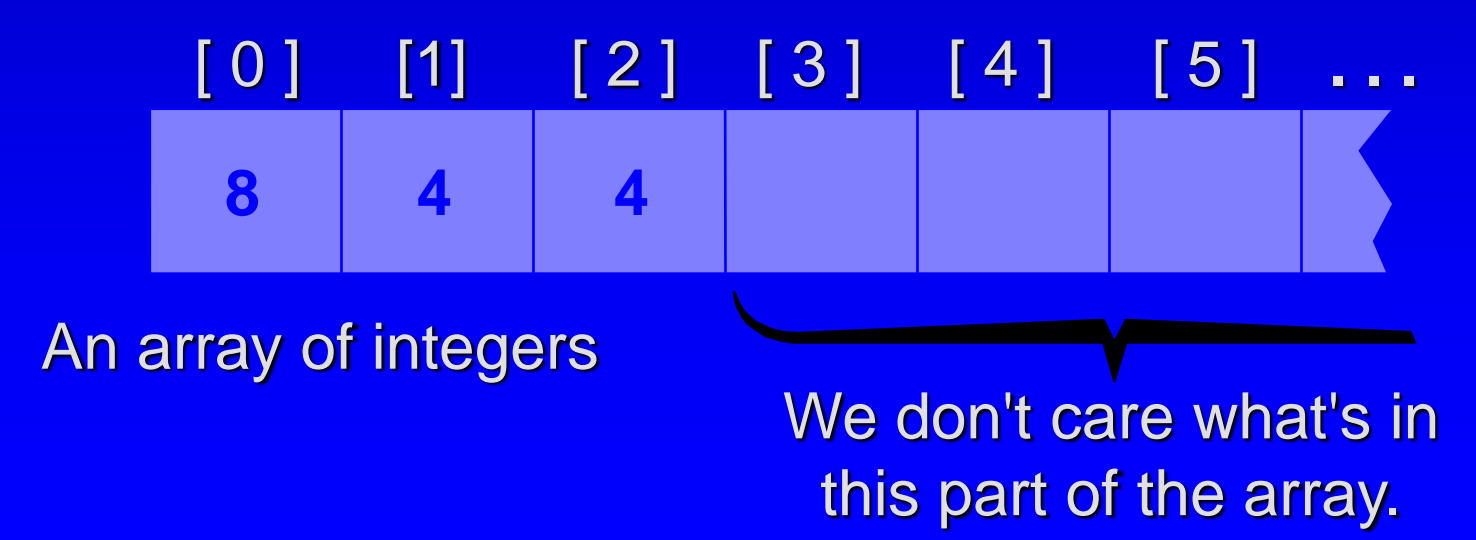

We also need to keep track of how Π. many numbers are in the bag.

**3**

An integer to keep track of the bag's size

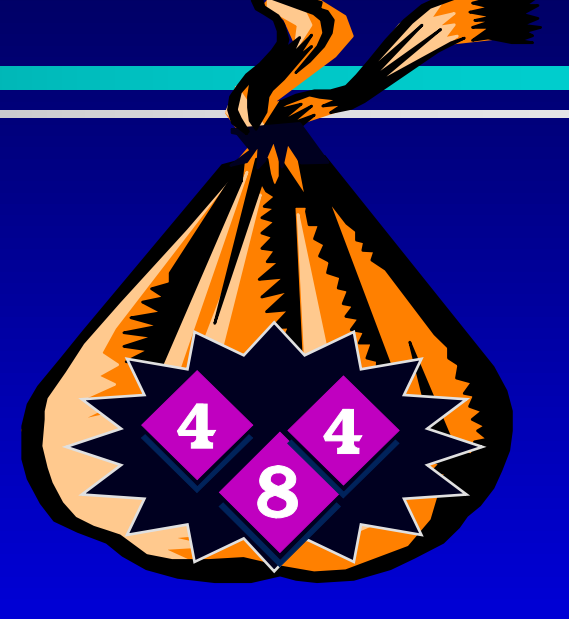

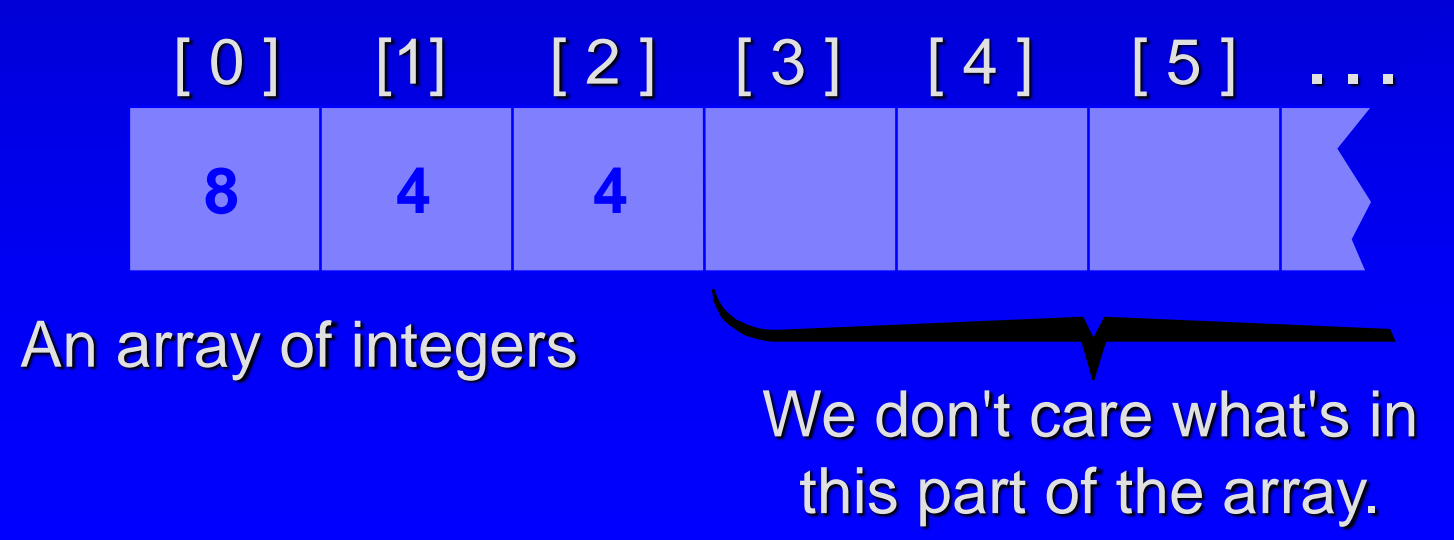

#### An Exercise

*Use these ideas to write a list of private member variables that could implement the* bag *class. You should have two member variables. Make the bag capable of holding up to 20 integers.*

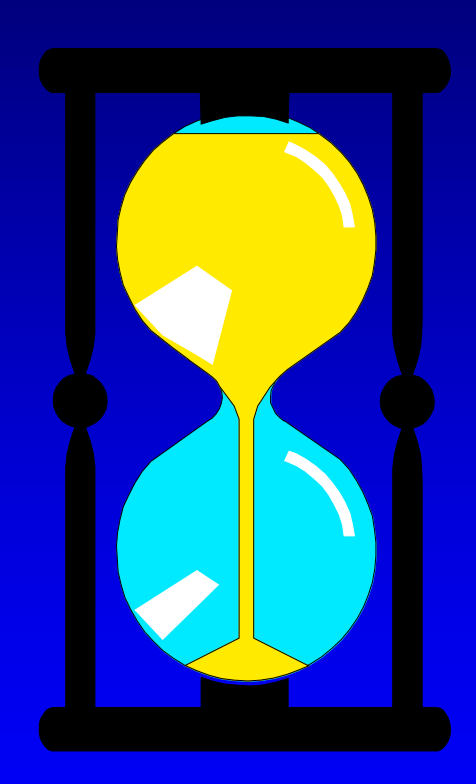

*You have 60 seconds to write the declaration.*

#### An Exercise

#### One solution:

**class bag { public: ...**

**private: int data[20]; size\_t used;**

**};**

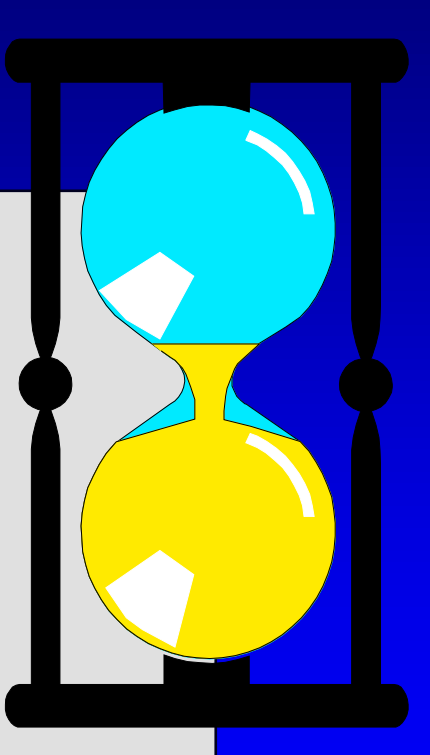

#### An Exercise

#### A more flexible solution:

```
class bag
{
public:
   static const size_t CAPACITY = 20;
   ...
private:
   int data[CAPACITY];
  size_t used;
};
```
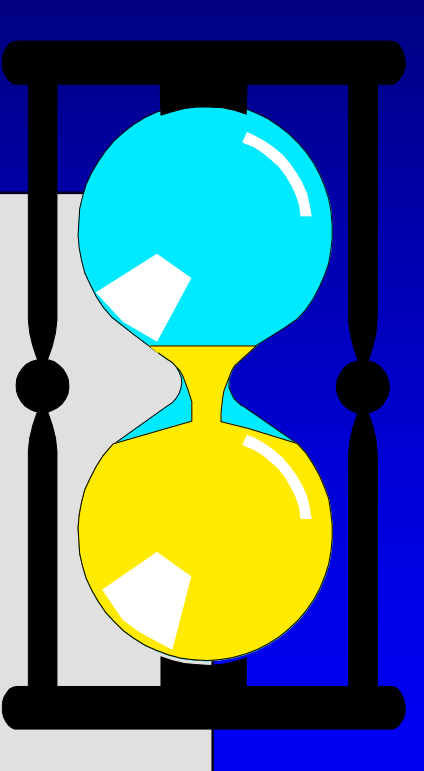

## An Example of Calling insert

void bag::insert(const int& new\_entry)

Before calling insert, we might have this bag b:

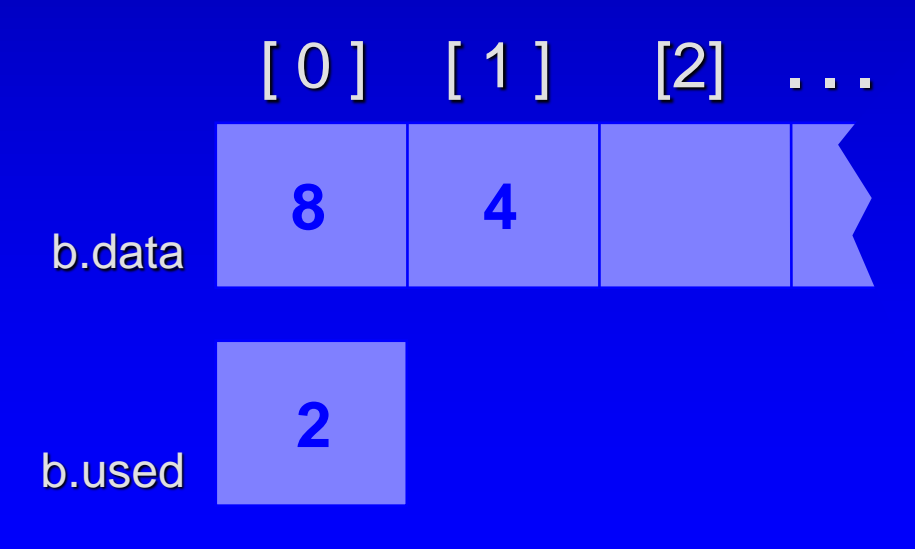

## An Example of Calling insert

void bag::insert(const int& new\_entry)

We make a function call b.insert(17)

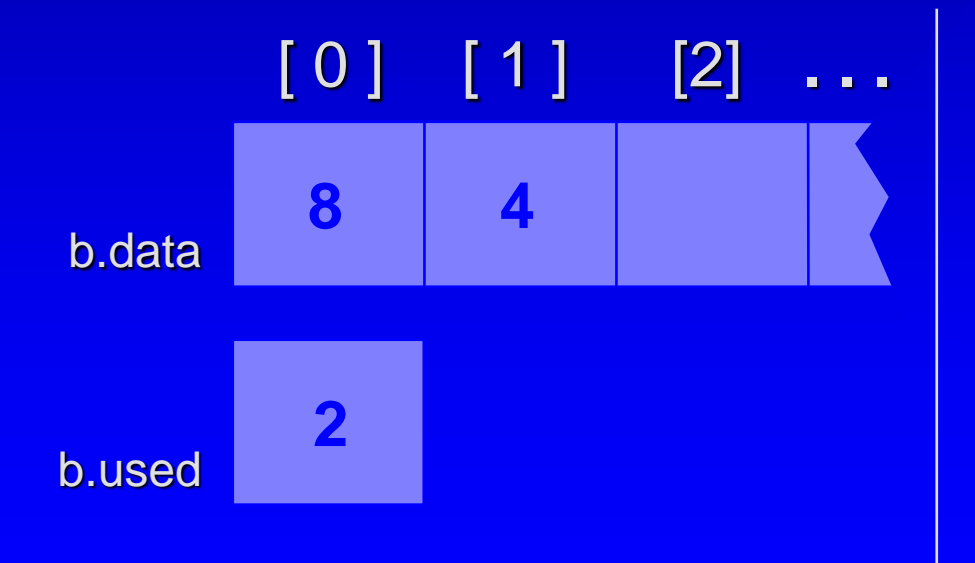

*What values will be in b.data and b.count after the member function finishes ?*

## An Example of Calling insert

void bag::insert(const int& new\_entry)

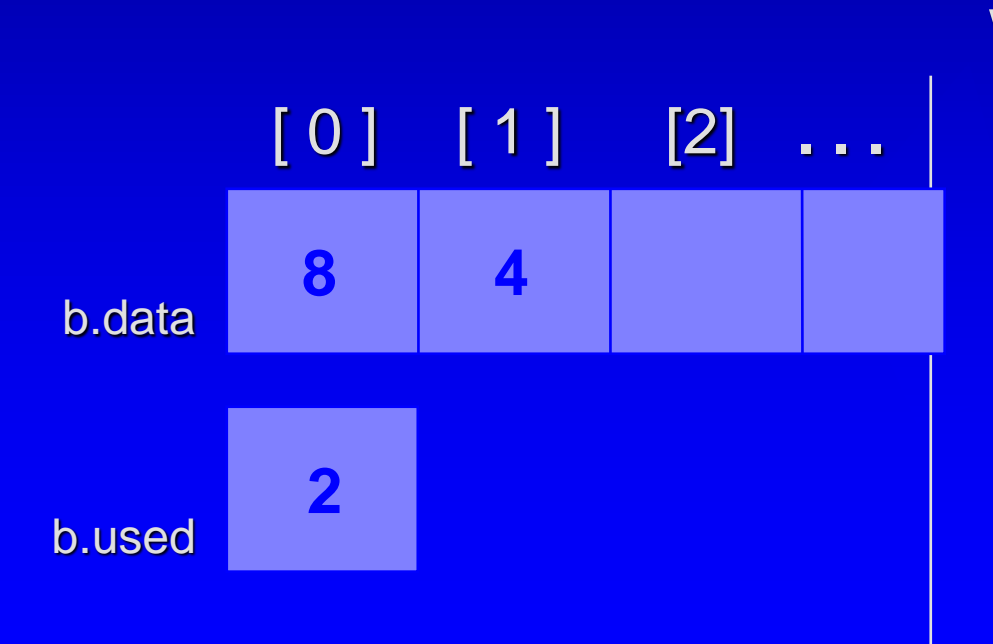

After calling b.insert(17), we will have this bag b:  $[0]$   $[1]$   $[2]$   $\dots$ 

**8 4 17**

$$
\mathbf{3}^{\dagger}
$$

### Pseudocode for bag::insert

- assert(size( ) < CAPACITY); ∐ ¦
- □ Place new\_entry in the appropriate location of the data array.
- Add one to the member variable count.

*What is the "appropriate location" of the data array ?*

### Pseudocode for bag::insert

- assert(size( ) < CAPACITY); ∐ ¦
- □ Place new\_entry in the appropriate location of the data array.
- Add one to the member variable count.

```
data[used] = new</u>_entry;used++;
```
## Pseudocode for bag::insert

- assert(size( ) < CAPACITY); ∐.
- □ Place new\_entry in the appropriate location of the data array.
- Add one to the member variable count.

data $[\text{used++}]$  = new\_entry;

## The Other bag Operations

- Read Section 3.1 for the implementations of the 0 other bag member functions
	- $\Box$  such as operators append  $(+=)$  and union  $(+)$
- Remember: If you are just **using** the bag class
	- then you don't need to know how the operations are  $\Box$ implemented.
- Later we will **reimplement** the bag using more efficient techniques.
- □ We'll also have a few other operations to manipulate bags.

## Append Operator +=

void bag::operator+=(const bag& addend)

- // Precondition: size( ) + addend.size( ) <= CAPACITY.
- // Postcondition: Each item in addend has been added to this bag.
- // Library facilities used: cassert

{

```
size t i;
   assert(size( ) + addend.size( ) <= CAPACITY);
   for (i = 0; i < addend.used; ++i){
        data[used] = addend.data[i];
        ++used;
   }
}
// calling program: a + b; (OKAY)
```

```
// Question : What will happen if you call: b + b;
```
## Append Operator +=

void bag::operator+=(const bag& addend)

- // Precondition: size( ) + addend.size( ) <= CAPACITY.
- // Postcondition: Each item in addend has been added to this bag.
- // Library facilities used: cassert

{

}

```
assert(size( ) + addend.size( ) <= CAPACITY);
```
copy(addend.data, addend.data + addend.used, data + used); used  $+=$  addend.used;

// copy (<beginning location>, <ending location>, <destination>); // Question : Can you fix the bug in the previous slide without using copy ?

## Union Operator +

// NONMEMBER FUNCTION for the bag class: bag operator+(const bag& b1, const bag& b2)

- // Precondition:  $b1.size() + b2.size() \leq bag::CAPACITY$ .
- // Postcondition: The bag returned is the union of b1 and b2.
- // Library facilities used: cassert

```
bag answer;
```
{

}

```
assert(b1.size() + b2.size() <= bag::CAPACITY);
```

```
answer += b1;answer += b2;
return answer;
```
#### // calling program:  $c = a + b$ ; // Question : what happens if you call  $a = a + b$  ?

#### Subtract Operator -

// Prototype: NONMEMBER friend FUNCTION for the bag class: // bag operator-(const bag& b1, const bag& b2);

// Postcondition: For two bags b1 and b2, the bag x-y contains all the items of x, with any items from y removed

#### // Write your implementation

// HINTS:

//

// 1. A friend function can access private member variables of a bag

// 2. You cannot change constant reference parameters

// 3. You may use any member functions of the bag class such as

- // b1.count(target); // how many target is in bag b1?
- // b1.erase\_one(target); // target is an integer item
- $\frac{1}{2}$  b2.size();  $\frac{1}{2}$  size of the bag b2;
- // bag b3(b2); // automatic copy constructor

#### Subtract Operator -

```
// NONMEMBER friend FUNCTION for the bag class:
bag operator-(const bag& b1, const bag& b2)
```
// Postcondition: For two bags b1 and b2, the bag x-y contains all the items of x, with any items from y removed

```
size_t index;
bag answer(b1); // copy constructor
size_t size2 = b2.size(); // use member function size
for (index = 0; index < size2; ++index)
{
```

```
int target = b2.data[index]; // use private member variable
if (answer.count(target) ) // use function count
        answer.erase_one(target); // use function erase_one
```
return answer;

}

}

{

#### Other Kinds of Bags

In this example, we have implemented a bag containing **integers**.

But we could have had a bag of **float numbers**, a bag of **characters**, a bag of **strings** . . .

*Suppose you wanted one of these other bags. How much would you need to change in the implementation ? Section 3.1 gives a simple solution using the C++* **typedef** *statement.*

#### Time Analysis of the Bag Class

- $\Box$  count the number of occurrence
- $\Box$  erase\_one remove one from the bag
- erase remove all
- $\Box$  += append
- $\overline{\mathsf{p}}$  b1+b2 union
- insert add one item
- $\Box$  size number of items in the bag

### What's the most important, then?

#### □ Concept of Container Classes

the bag class is not particularly important

#### Other kinds of container classes

- sequence similar to a bag, both contain a bunch of  $\Box$ items. But unlike a bag, the items in a sequence is arranged in order.
- □ will be the topic of our second assignment– paying attention to the differences
	- index have current, next, last, etc
	- **n** member functions and their implementation (e.g. insert, attach)
	- time analysis (insert) $\Box$

#### After Class…

**Assignment 2 (online now)** □ Reading: Chapter 3, Section 3.2-3.3 **E** especially the [sequence code](bag-ppt.html) Self-Test Exercises  $\Box$  1,3, 5, 10, 11, 14, 18-24 □ Reading for next lecture □ Chapter 4, Section 4.1-4.2

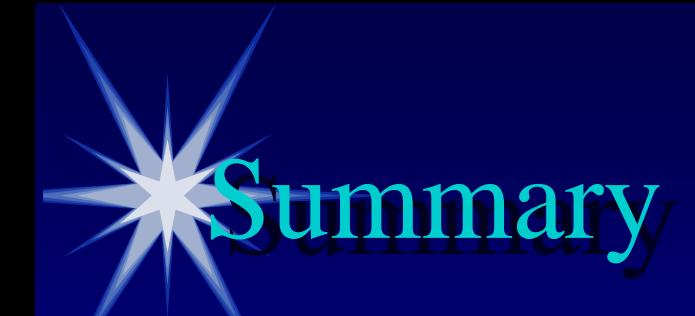

- A container class is a class that holds a collection of items.
- Container classes can be implemented with a C++ class. 0
- □ The class is implemented with
	- a header file (containing documentation and the class definition) [bag1.h](bag-ppt.html) and
	- an implementation file (containing the implementations of the 0 member functions) [bag1.cpp.](bag-ppt.html)
- □ Other details are given in Section 3.1, which you should read, especially the real [bag code](bag-ppt.html)

Presentation copyright 1997, Addison Wesley Longman For use with *Data Structures and Other Objects Using C++* by Michael Main and Walter Savitch.

Some artwork in the presentation is used with permission from Presentation Task Force (copyright New Vision Technologies Inc.) and Corel Gallery Clipart Catalog (copyright Corel Corporation, 3G Graphics Inc., Archive Arts, Cartesia Software, Image Club Graphics Inc., One Mile Up Inc., TechPool Studios, Totem Graphics Inc.).

Students and instructors who use *Data Structures and Other Objects Using C++* are welcome to use this presentation however they see fit, so long as this copyright notice remains intact.

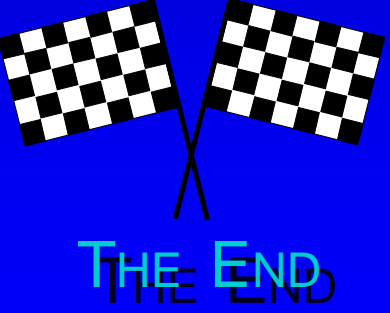